#### GATEWAY 2000 TELEPATH WITH X2 TECHNOLOGY

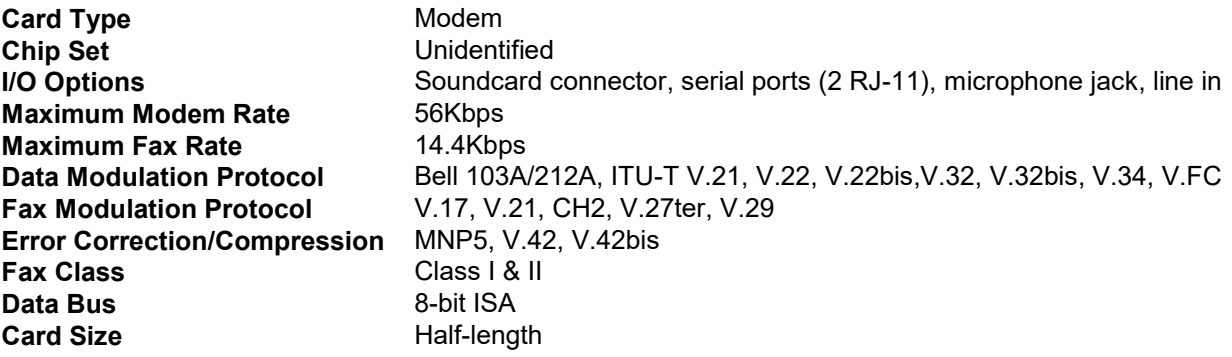

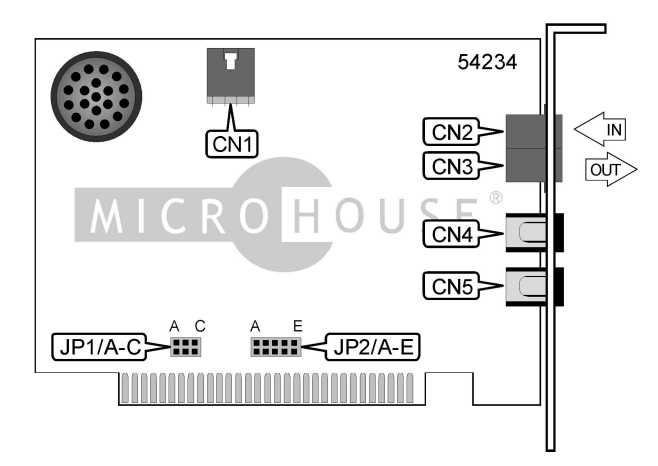

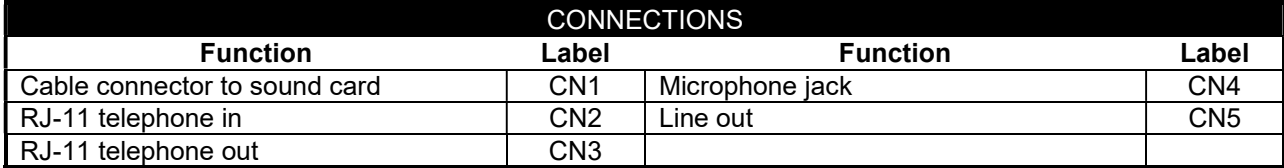

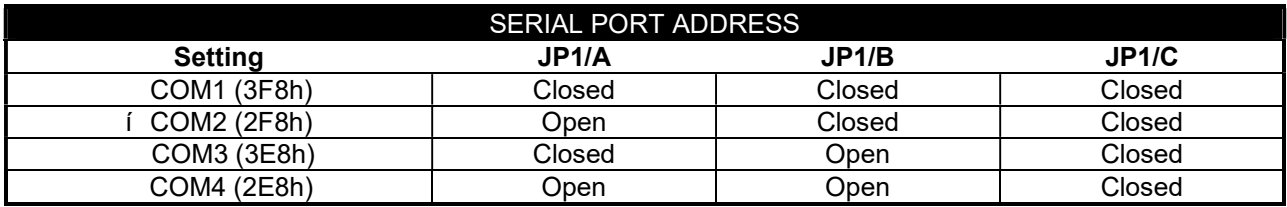

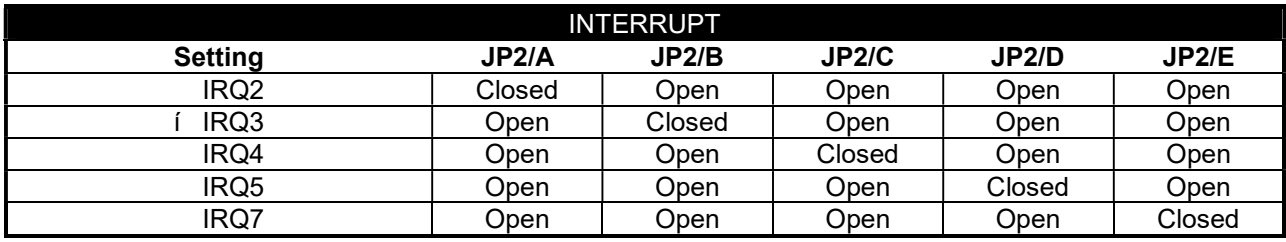

#### MISCELLANEOUS TECHNICAL NOTES

A compatible sound card is necessary in order for the Speakerphone functions to operate properly.

Continued on next page . . .

# TELEPATH WITH X2 TECHNOLOGY

. . . continued from previous page

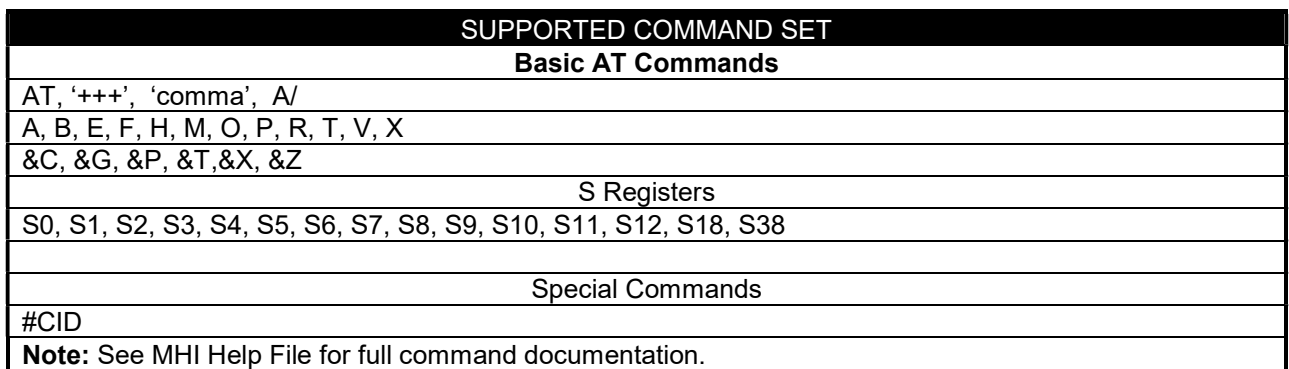

#### PROPRIETARY AT COMMAND SET

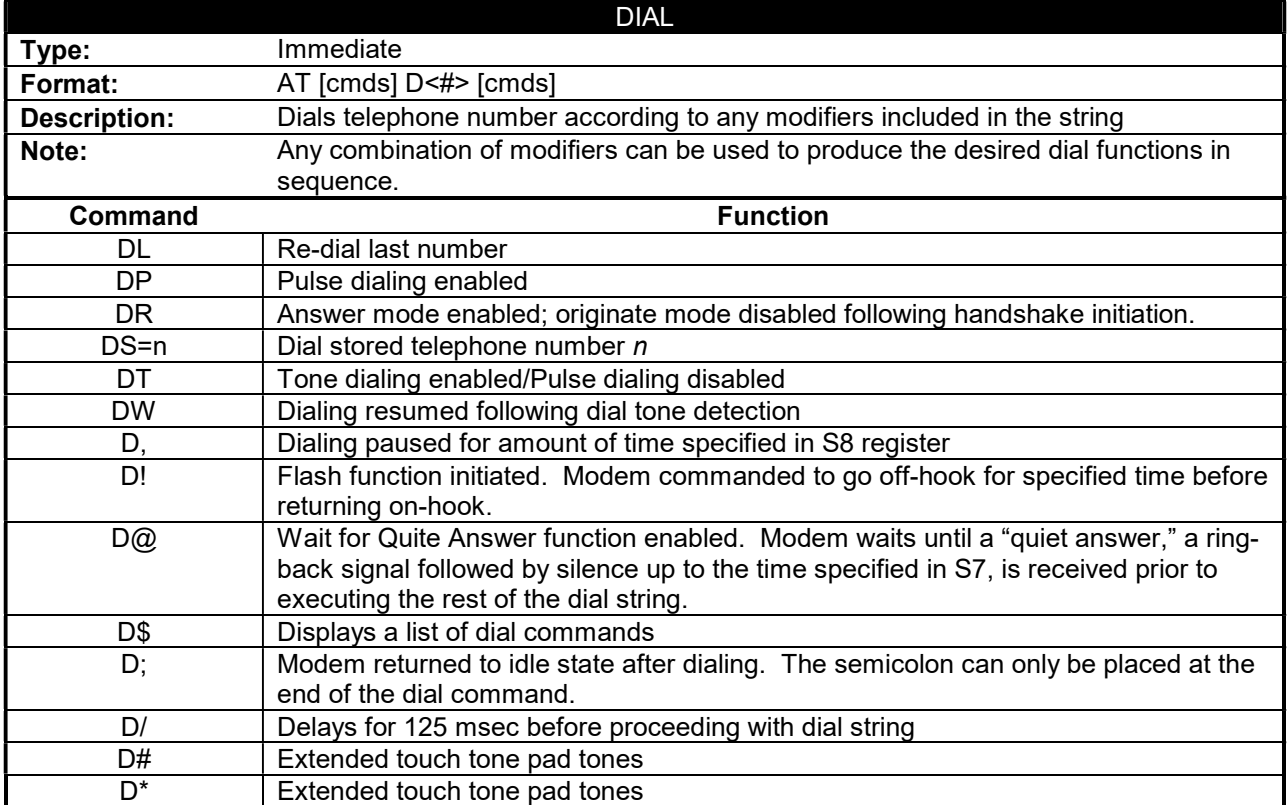

Continued on next page . . .

#### GATEWAY 2000 TELEPATH WITH X2 TECHNOLOGY

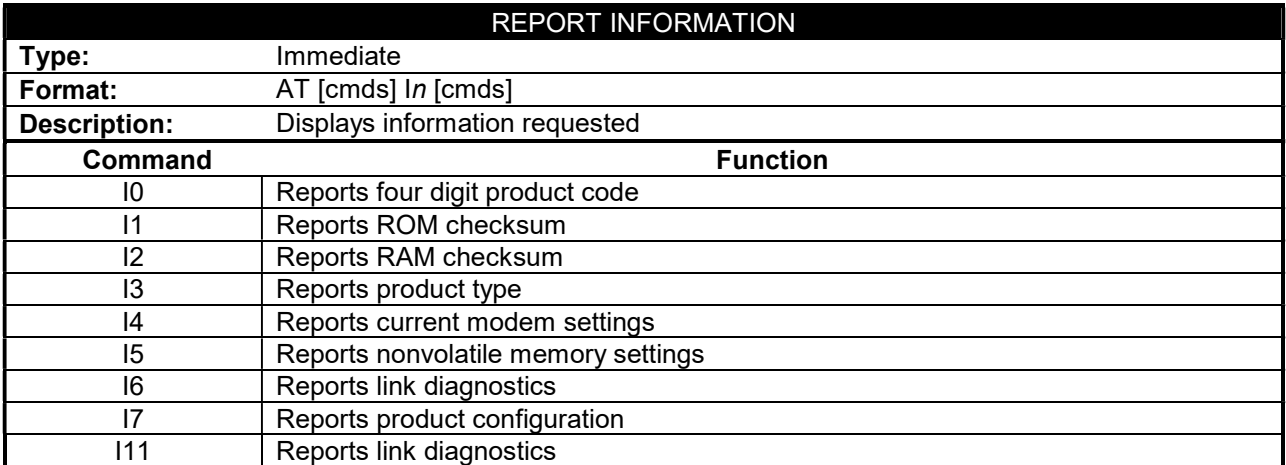

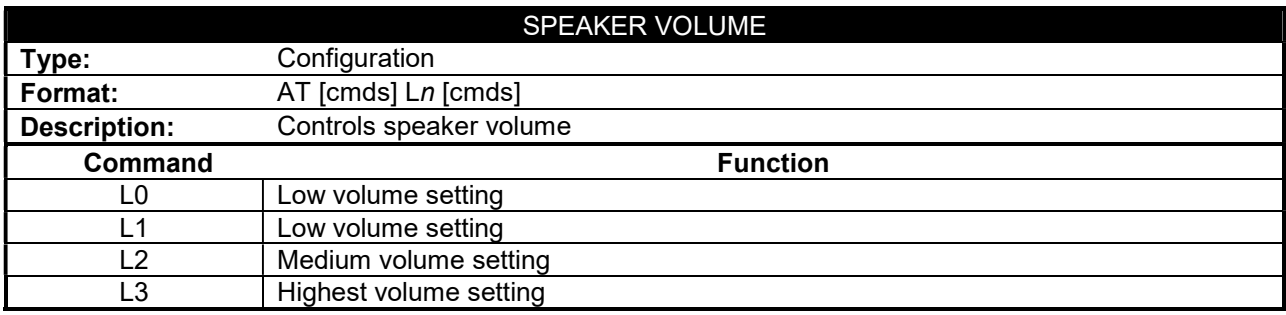

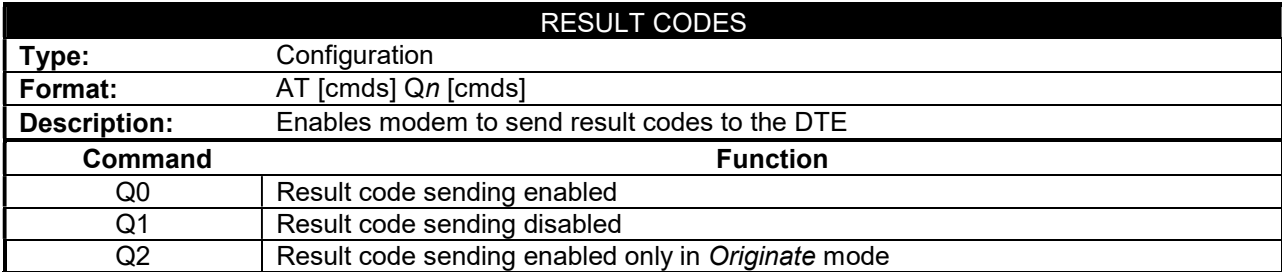

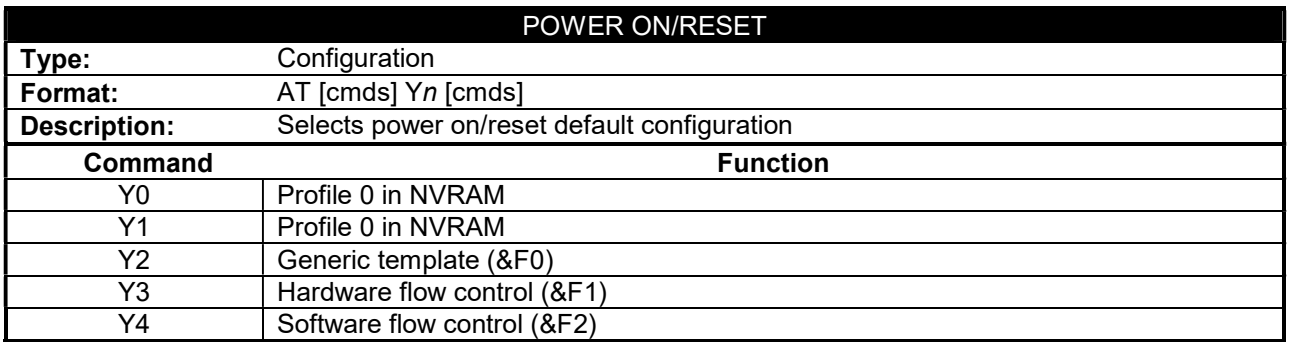

#### GATEWAY 2000 TELEPATH WITH X2 TECHNOLOGY

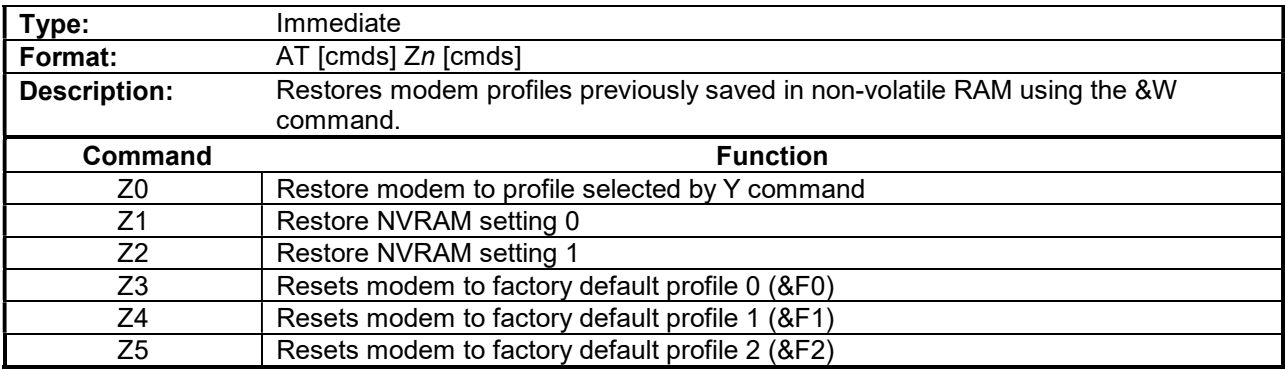

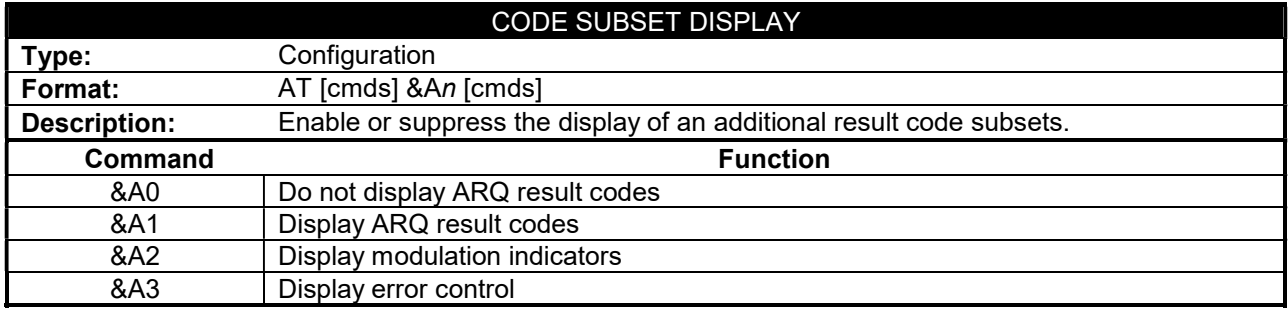

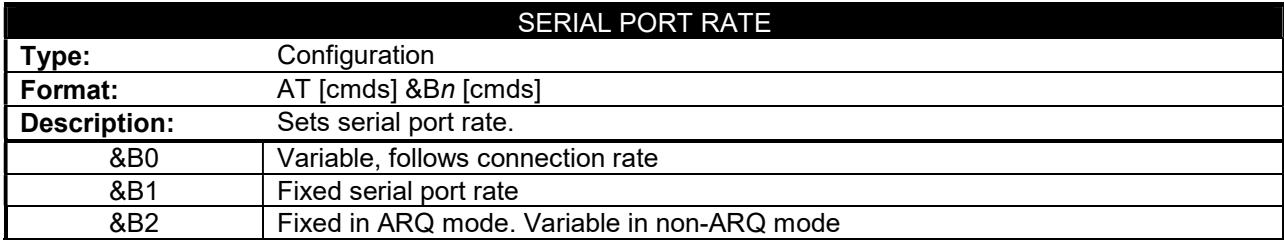

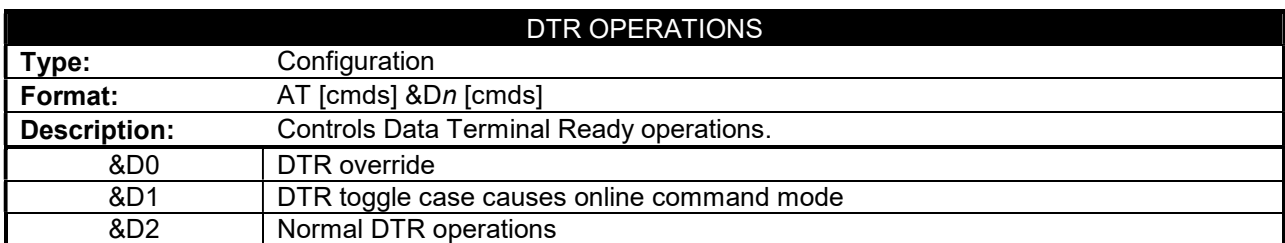

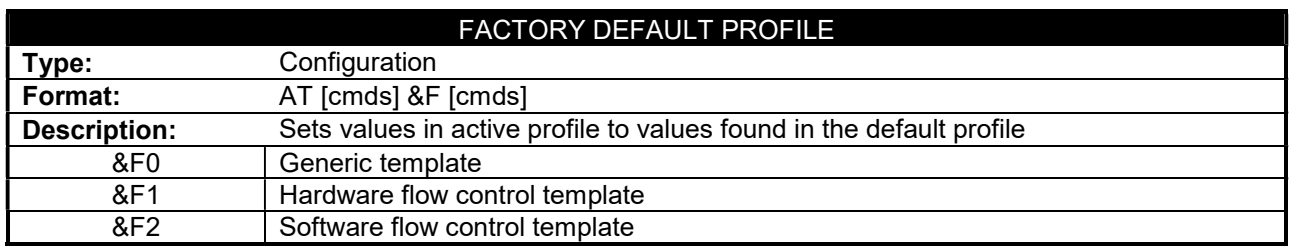

# GATEWAY 2000 TELEPATH WITH X2 TECHNOLOGY

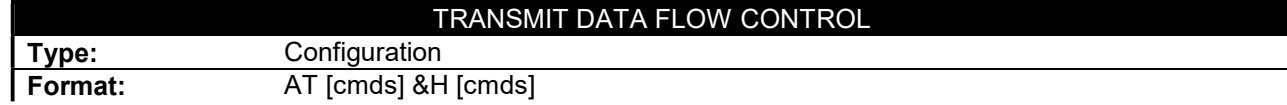

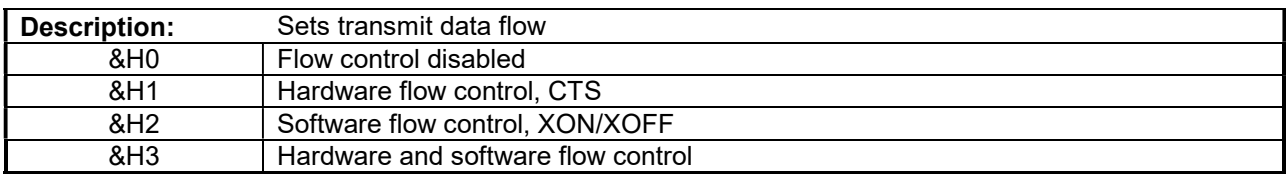

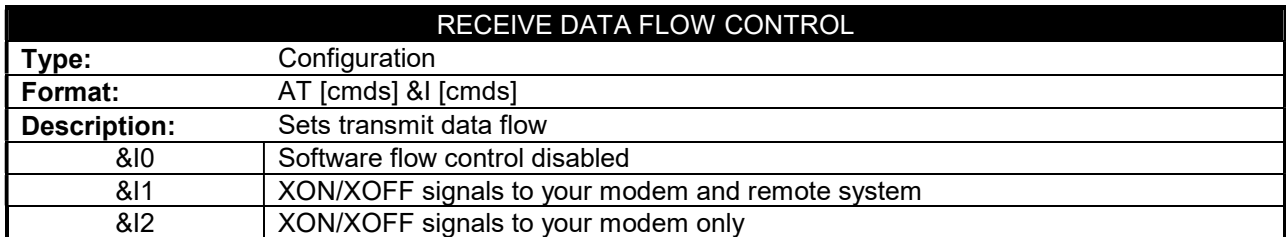

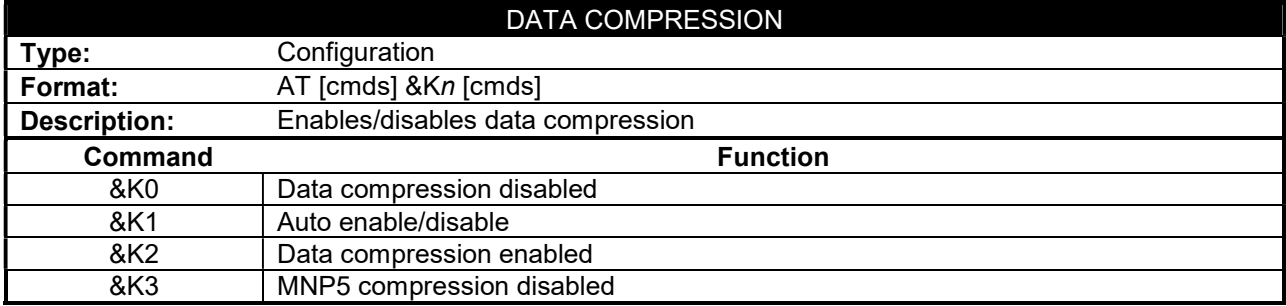

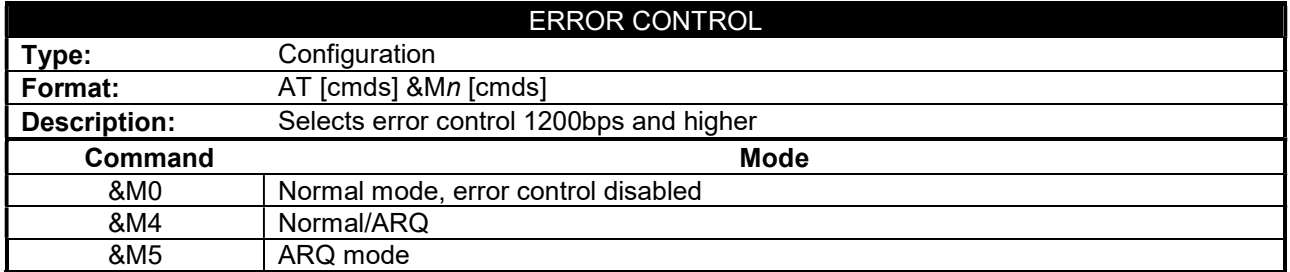

# GATEWAY 2000 TELEPATH WITH X2 TECHNOLOGY

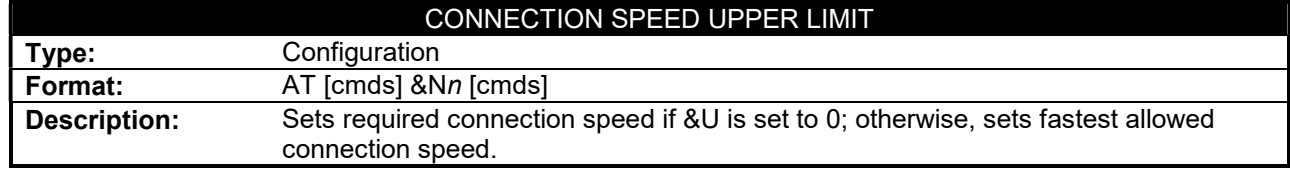

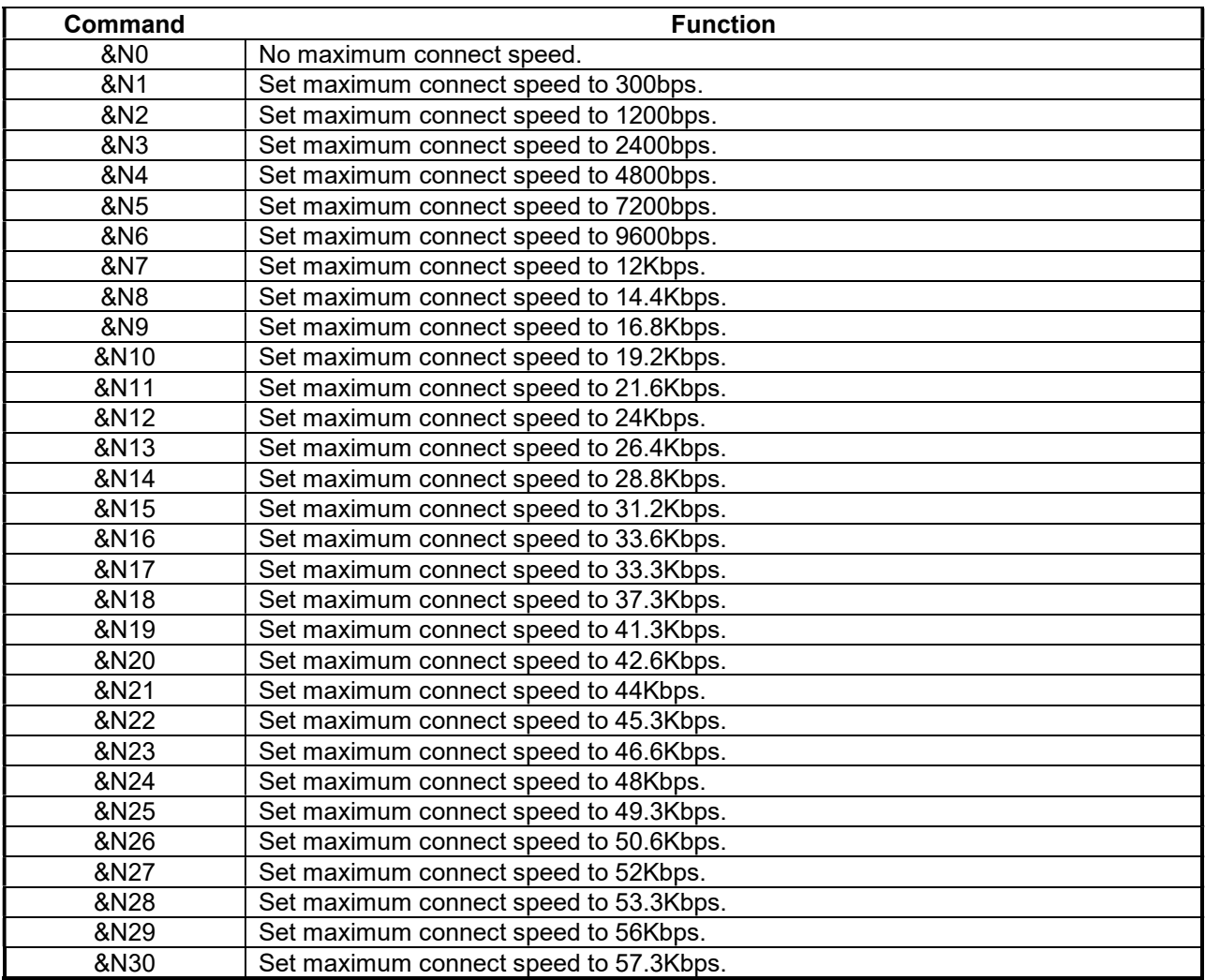

# GATEWAY 2000 TELEPATH WITH X2 TECHNOLOGY

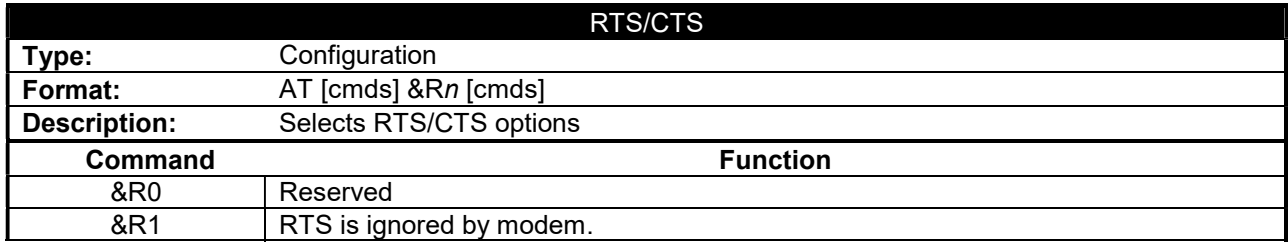

&R2 Received data only on RTS. Controls DSR operations

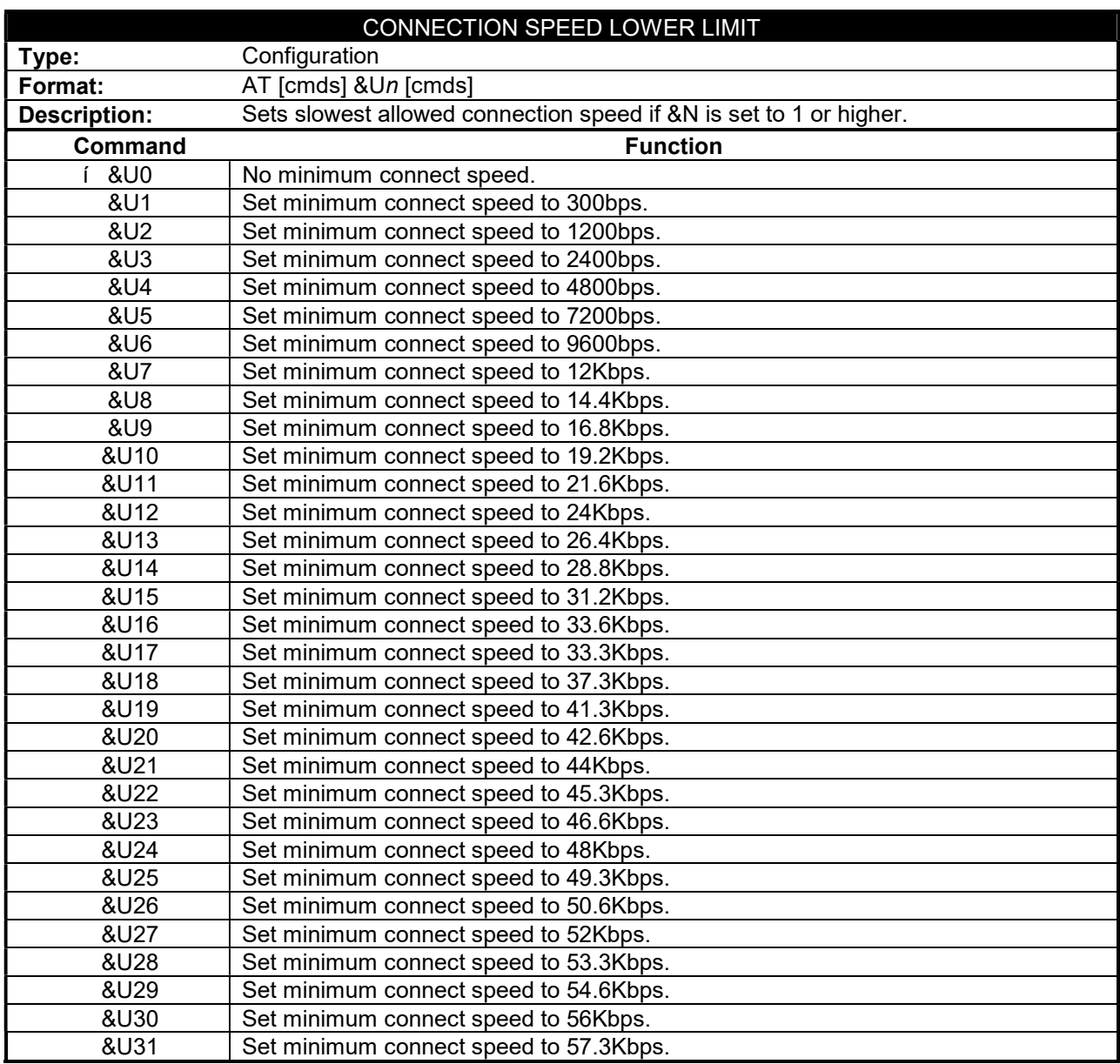

Continued on next page . . .

#### GATEWAY 2000 TELEPATH WITH X2 TECHNOLOGY

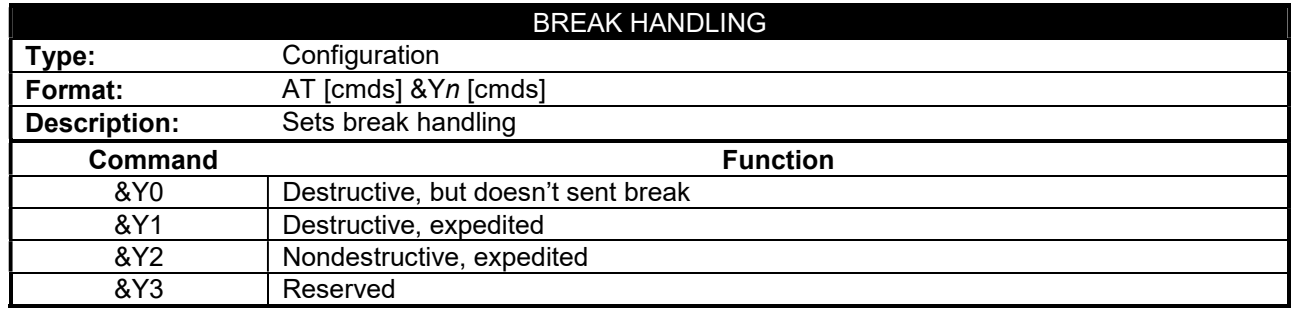

#### S(STATUS) -REGISTERS

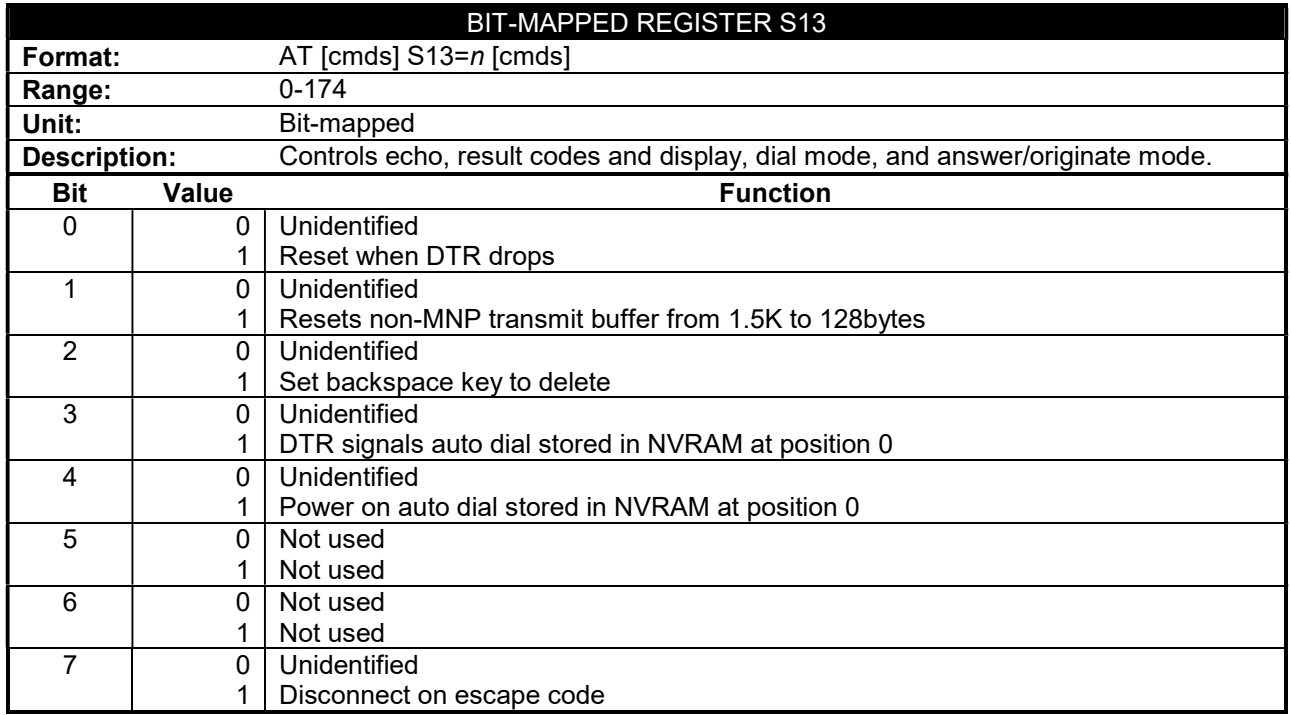

Continued on next page . . .

#### GATEWAY 2000 TELEPATH WITH X2 TECHNOLOGY

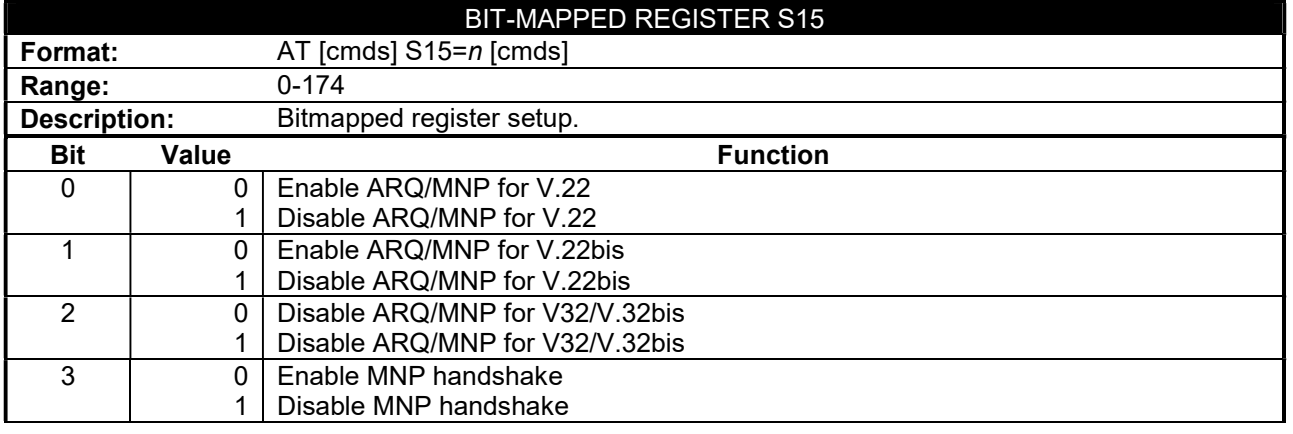

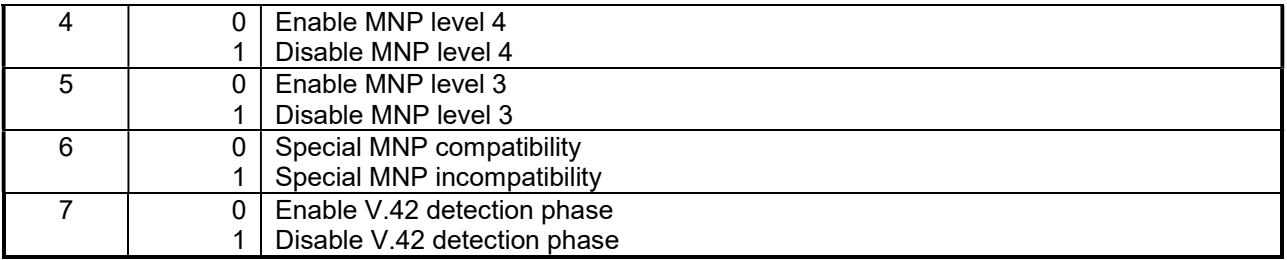

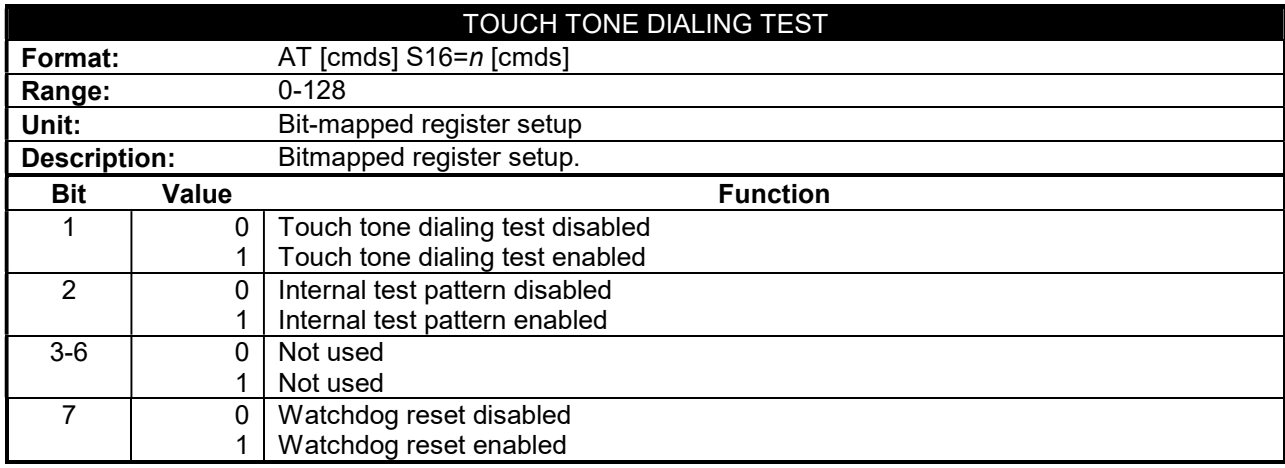

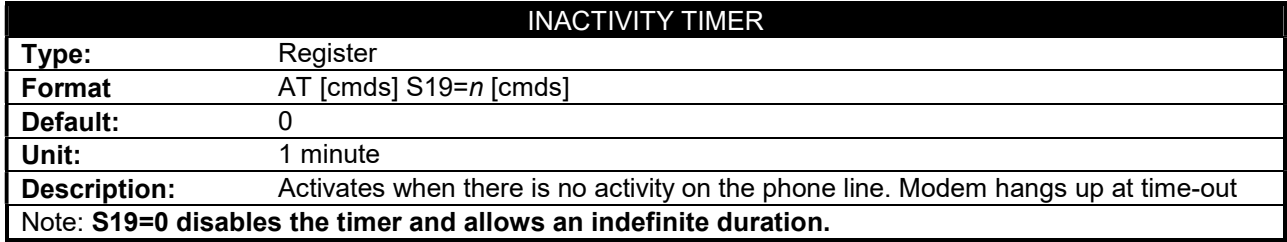

#### GATEWAY 2000 TELEPATH WITH X2 TECHNOLOGY

. . . continued from previous page

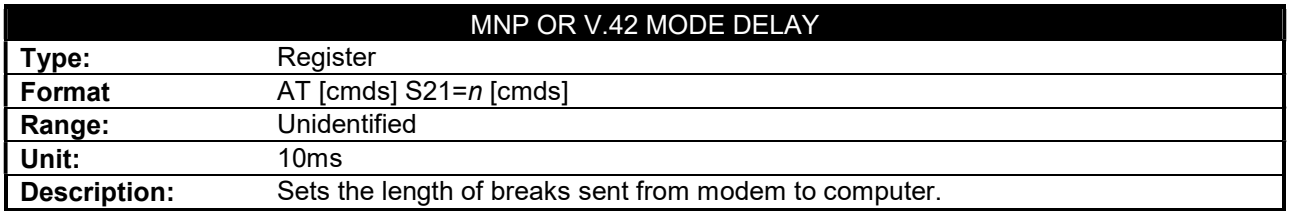

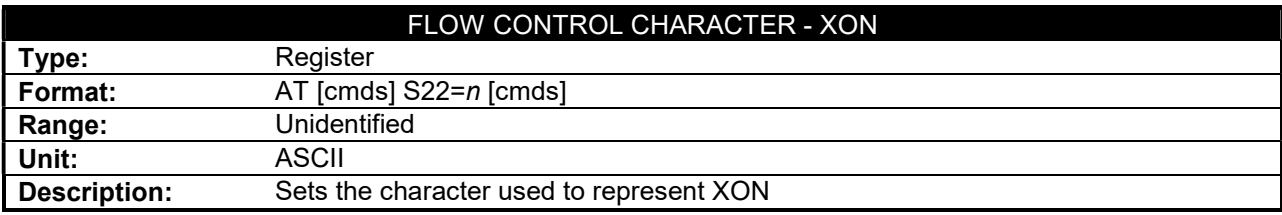

#### FLOW CONTROL CHARACTER - XOFF

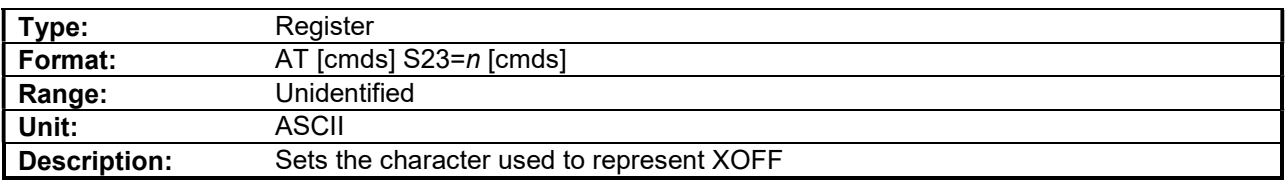

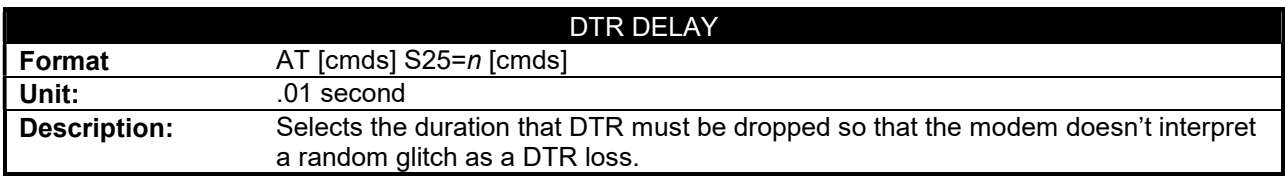

#### GATEWAY 2000 TELEPATH WITH X2 TECHNOLOGY

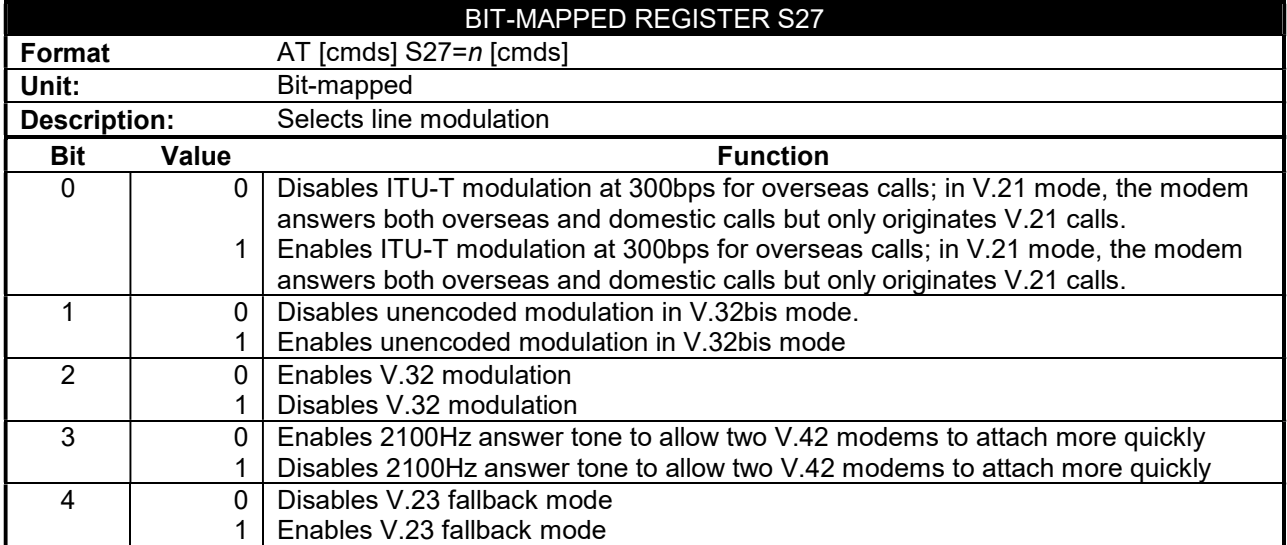

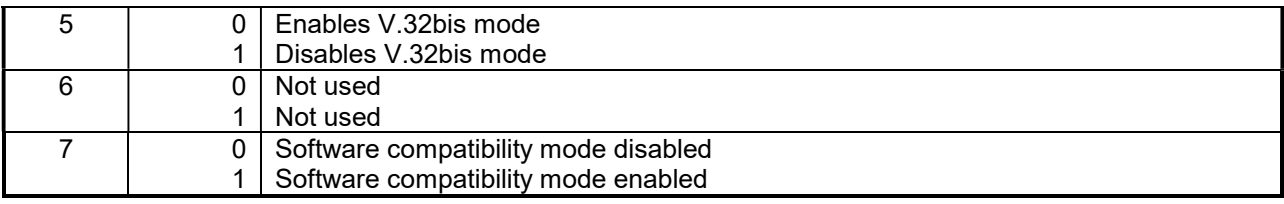

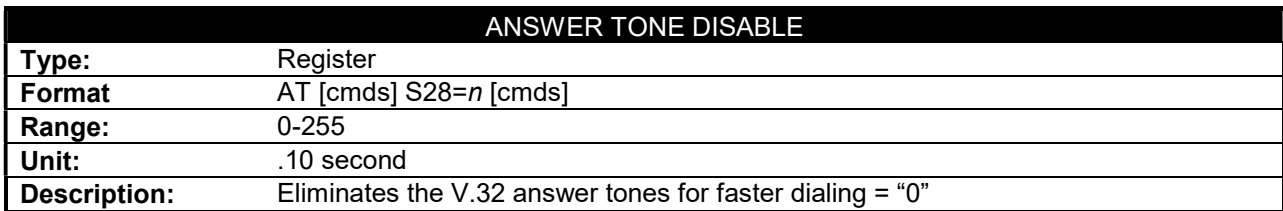

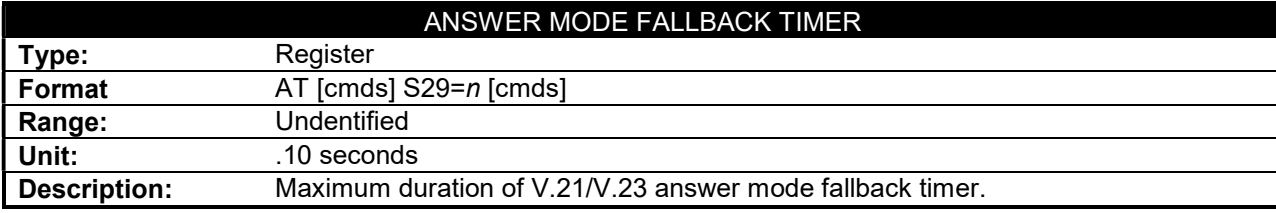

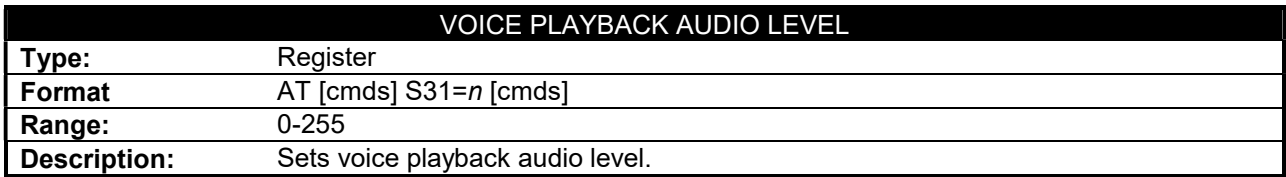

# GATEWAY 2000 TELEPATH WITH X2 TECHNOLOGY

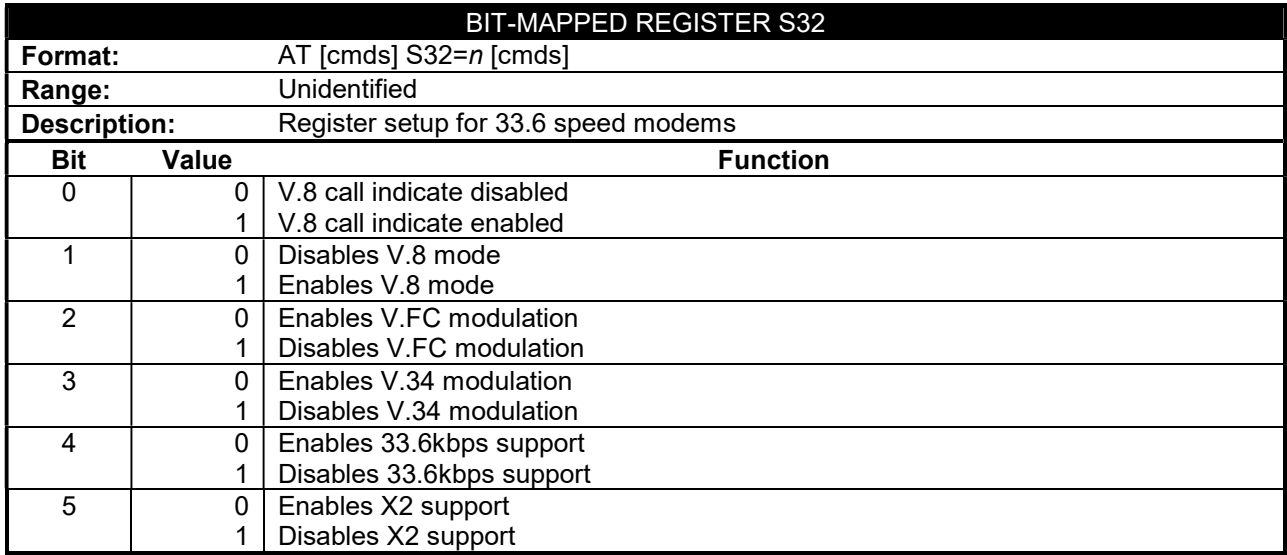

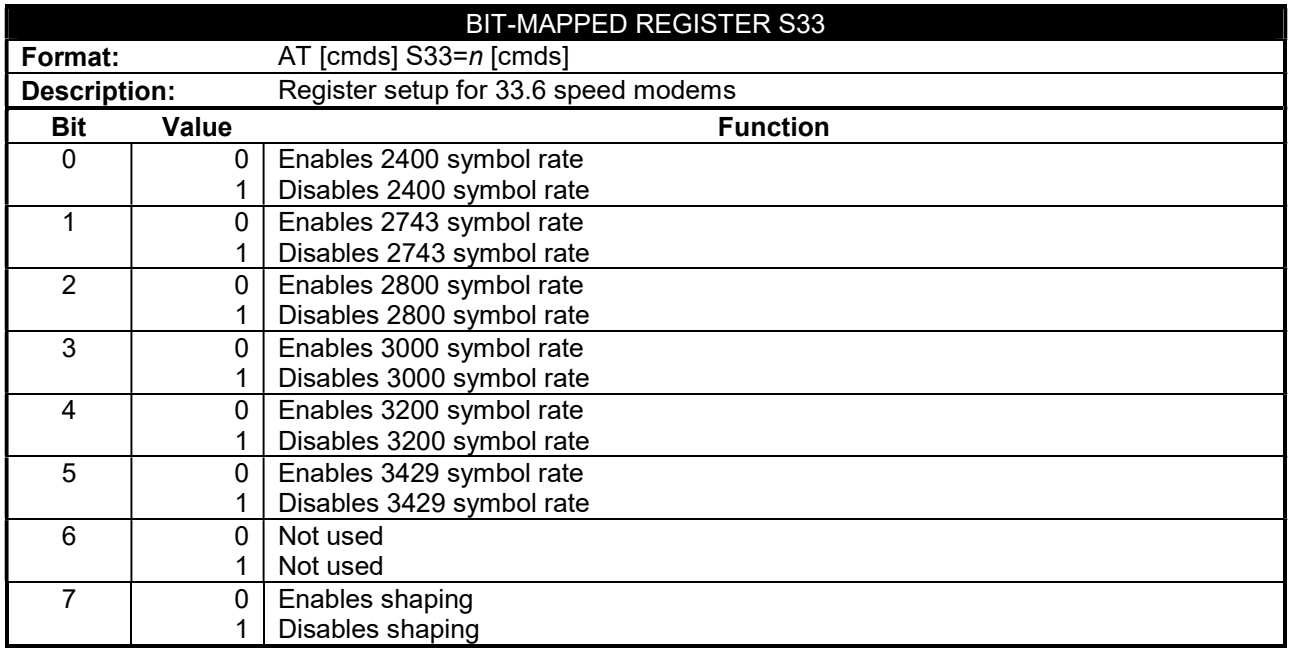

#### GATEWAY 2000 TELEPATH WITH X2 TECHNOLOGY

. . . continued from previous page

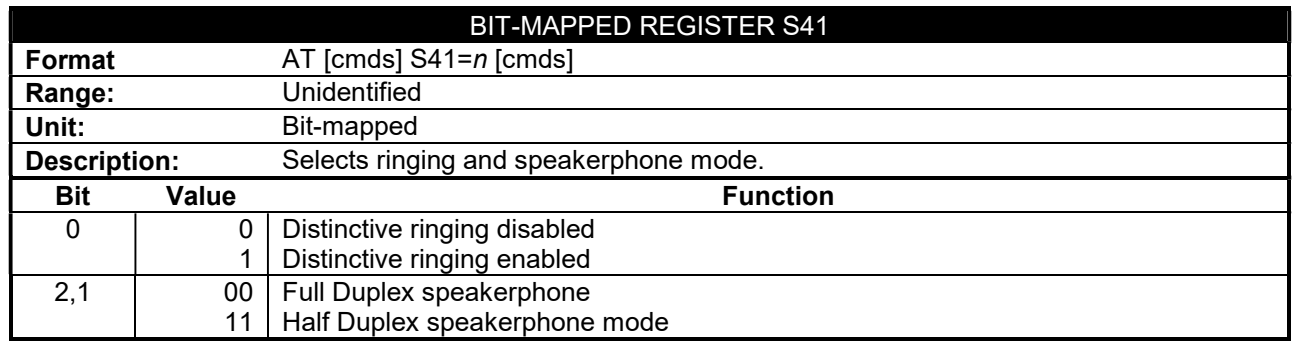

#### VOICE COMMAND SET

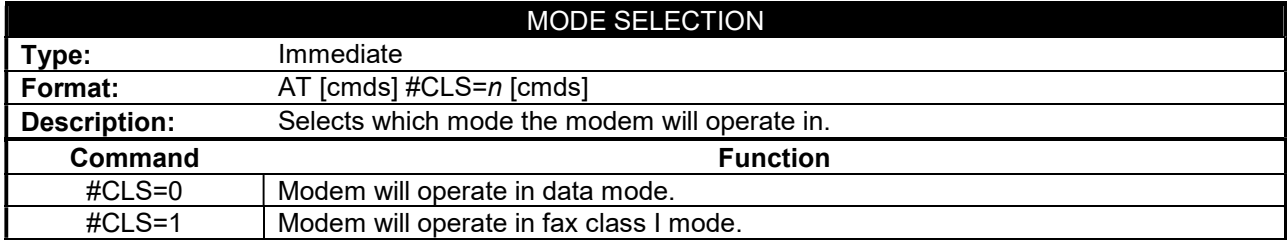

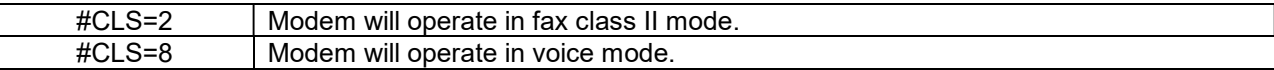

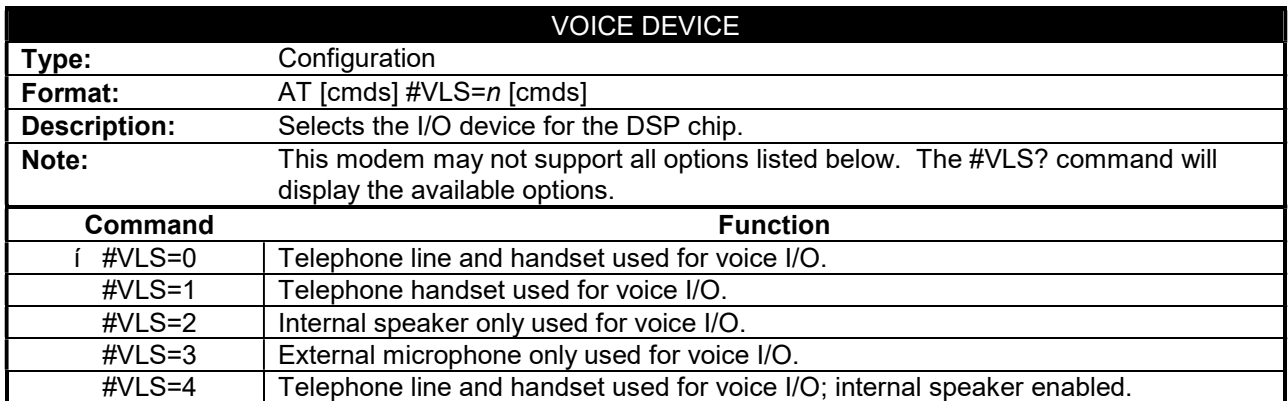